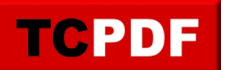

Example of Transactions.

TCPDF allows you to undo some operations using the Transactions. Check the source code for further information.

LINE 1 LINE 2 LINE 5 LINE 6 LINE 7